# **Vorsicht: Suchtgefahr! Breitbandempfänger IC-PCR1000 von Icom als Black Box**

## *ULRICH FLECHTNER – DG1NEJ*

*Radio goes Multimedia. Icom bezeichnet seinen IC-PCR1000 als Communications Receiver; mancher würde das Gerät auch Scanner nennen. Der Allmodeempfänger für den Frequenzbereich von 0,1 bis 1300 MHz geht aber mit seinen Möglichkeiten erheblich über die Grenzen eines üblichen Scanners hinaus und nutzt dabei konsequent die Gegebenheiten einer PC-Steuerung. Nicht nur für Computer-Fans eine interessante Alternative zu anderen Geräten.*

Das Prinzip "Black-Box-Empfänger mit PC-Steuerung" hat schon einiges für sich, denn auf diese Weise läßt sich das Bedienkonzept wohl am besten an den Benutzer anpassen. Die Leistungsfähigkeit moderner Prozessoren erlaubt dabei die Verwirklichung komfortabler Bedienfunktionen, die sich mit einem Mikrocontroller im Empfänger selbst nur schwer realisieren lassen, dazu bietet der Monitor als Display beste Darstellungsmöglichkeiten.

Andererseits ist eben zum Empfangen auch ein PC erforderlich. Und hier empfiehlt Icom auf der nach oben offenen PC-Skala mindestens einen Prozessor 80486 mit 100 MHz Taktfrequenz, 16 MB Arbeitsspeicher, 10 MB Platz auf der Festplatte, VGA-Grafik, serielle Schnittstelle und Diskettenlaufwerk sowie Microsofts

8 MB Arbeitsspeicher und Windows 3.11 zur Verfügung. Da so etwas sicher häufiger anzutreffen ist, beschloß ich, den Test zunächst damit durchzuführen.

Die Installation des Programms ist sehr gut gelöst und nahezu vollautomatisch binnen weniger Minuten abgeschlossen, dabei auch mit geringen PC-Kenntnissen durchführbar. Leider werden etwa zwei Dutzend Treiber im Systemverzeichnis abgelegt, die sich aber anhand ihres Datums bei eventuellen Aufräumarbeiten leicht erkennen und entfernen lassen.

Überraschung: Das Programm läuft auch auf dem 80386! Höchste Zeit, den Empfänger anzuschließen; sonst erscheint eine Fehlermeldung, weil die Schnittstelle noch nicht eingegeben ist (COM 1...4). Ist der Empfänger eingeschaltet, erscheint der

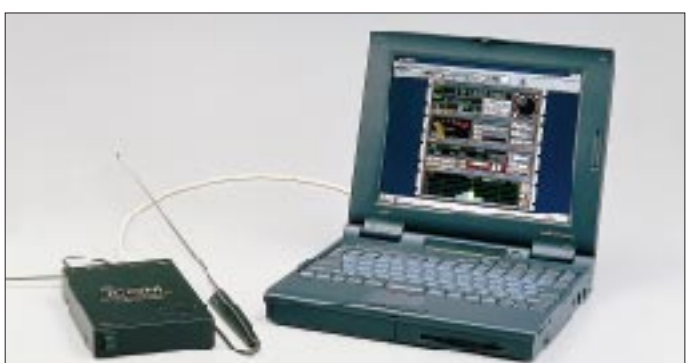

Windows 3.1 oder 95. Für manchen BCL, SWL oder OM sicher nicht wenig, es geht allerdings, s.u., auch anders!

## ■ Vom Auspacken zur Installation

Der Empfänger ist ein unscheinbares schwarzes Kästchen, das als einziges (!) Bedienelement einen beleuchteten Einschalter auf der Vorderseite enthält; die Rückseite vermittelt die lebenswichtigen Connections, und die Oberseite schließlich ziert ein geradezu winziger Lautsprecher, der aber befriedigende Wiedergabe ermöglicht.

Bedauerlicherweise stand mir gerade zur Testzeit nur ein betagter 80386 DX 40 mit **Der Communications Receiver IC-PCR1000 für 100 kHz bis 1300 GHz ist ein gerade einmal 127 mm x 200 mm x 30 mm großes unscheinbares Kästchen. Seine Qualitäten entwickelt es in Verbindung mit dem steuernden PC, der durchaus auch ein Notebook sein darf. Fotos: DK8OK (2), DG1NEJ**

Hauptbildschirm, ansonsten eine Fehlermeldung. Darüber hinaus steht eine ausführliche Hilfe zur Verfügung, in unserer Testversion noch englischsprachig. Man braucht sie aber angesichts der einfachen Grundbedienung nicht unbedingt.

Beim Verlassen des Programms schaltet sich der Empfänger übrigens ab.

## ■ **Empfänger mit drei Ansichten**

Icom gibt seinem Empfänger gleich drei verschiedene virtuelle Frontplatten mit, die sich per Icons in der Menüleiste auswählen lassen. Da ist zum einen ein relativ einfacher Empfänger in der Ansicht eines Mobilscanners, ein Stationsreceiver mit nahezu allen

verfügbaren Funktionen und schließlich die professionelle Variante: ein Rack mit vier von der Menüleiste her einzeln abschaltbaren Einschüben, die jeweils Funktionen zusammenfassen.

## ■ **Scanner**

Auf der Frontplatte des Scanners dominiert ein großes Display, dessen Funktionen sich durch Anklicken mit der Maus einstellen lassen. Die Frequenzeingabe kann durch Anklicken der Anzeige und Eingabe über die PC-Tastatur oder mittels der Kreuzwippe neben dem Display einstellen; die andere Richtung ist für die Lautstärke zuständig. Winzige Tasten um sie herum erlauben die Einstellung der Abstimmschrittweite (1, 10, 20, 50, 100, und 500 Hz, 1, 2,5, 5, 6,25, 9, 10, 12,5, 20, 25, 30, 50, 100 und 500 kHz sowie 1 und 10 MHz, letztere praktisch beliebig umprogrammierbar) und der Rauschsperre.

Up/Down-Tasten ermöglichen die Auswahl von 20 Speicherbänken zu je 50 Speichern, alle können mit Namen versehen werden; jeweils zehn dieser Speicherplätze lassen sich per Displaytasten aufrufen. Mit den beiden Tasten MW und MCL können Speicherplätze beschrieben und gelöscht werden, ihre Bezeichnung läßt sich nach Anklicken des Namensfeldes bequem mit der PC-Tastatur eingeben.

Über dem winzigen, vierstufigen Balken-S-Meter wird die Schrittweite angezeigt, darüber steht der Buchstabe T für den tatsächlich vorhandenen Subaudioton-Dekoder, mit

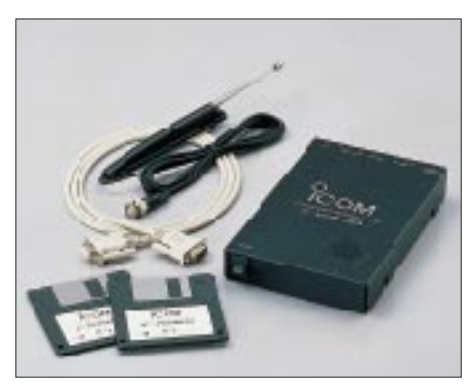

**Zum Lieferumfang gehören außer dem Receiver mit Stabantenne/Antennenkabel, seriellem Kabel inklusive Adapter 9/25polig und der Software auch noch ein (nicht dargestelltes) Steckernetzteil.**

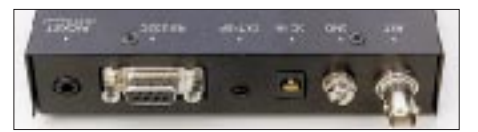

**Buchsen bestimmen die Rückseite: eine BNC-Antennenbuchse, eine Klemmschraube zur Erdung des Empfängers, eine Hohlstiftbuchse zur Stromversorgung (13,8 V, max. 0,7 A), eine Klinkenbuchse für einen externen Lautsprecher, die neunpolige D-Sub-Buchse für den Anschluß an den Computer und noch eine Klinkenbuchse als Diskriminatorausgang.**

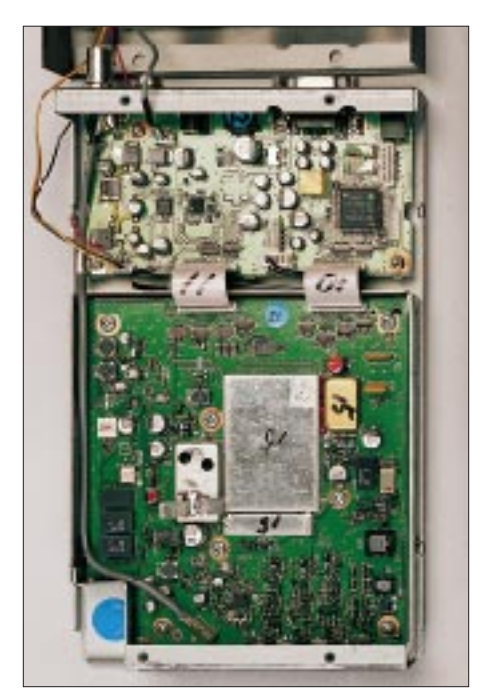

Der Blick ins Innere zeigt einen SMD-Aufbau rung, lassen sich so einstellen. Mit SET läßt kHz. Die Bandbreite von 6 kHz ermöglicht<br>mit Miniaturbauteilen, der die Leistungsfähig-eich ein kleines Menijfenster aufrufen, des **keit kaum vermuten läßt.**

dem sich CTCSS-Squelch für alle gängigen Töne aktivieren läßt. Interessant ist insbesondere die VSC-Rauschsperre, die abhängig vom Signal/Rausch-Verhältnis nur verständliche Signale durchläßt; sie funktioniert unabhängig von der eigentlichen Rauschsperre.

Am oberen Ende wird die eingestellte ZF-Bandbreite angezeigt, sie kann 3 (eigentlich 2,8), 6, 15, 50 oder 230 MHz betragen. An Modulationsarten stehen SSB, CW, AM, FM und Breitband-FM zur Verfügung, weitere lassen sich über den Diskriminatorausgang am Empfänger mittels externer Hardware verwirklichen. Die Modulationsarten und Abstimmschritte lassen sich auch automatisch bestimmten Frequenzbereichen zuordnen, wenn zuvor eine entsprechende Datei angelegt wurde.

Schaltbarer Abschwächer (20 dB), Störaustaster, umschaltbare AGC-Zeitkonstante und automatische Frequenznachführung (AFC; funktioniert nur bei FM) vervollständigen die Bedienfunktionen dieser Oberfläche.

#### ■ **Stationsreceiver**

Eine Nummer größer ist der Stationsreceiver, der bei einer Bildschirmauflösung von 640 × 480 Bildpunkten den halben Monitor einnimmt. Er bietet nun schon nahezu alle Funktionen. Am interessantesten ist wohl das Band Scope, das die Aktivität in einem Bereich von maximal ±200 kHz um die eingestellte Frequenz per Balkendiagramm darstellt. Jede Sekunde wird diese Anzeige aufgefrischt, schneller wechselt das nun vorhandene Zeiger-S-Meter, was für die Leistungsfähigkeit der Datenübertragung über die serielle Schnittstelle spricht.

Bei aktivem Spektrumscope (es läßt sich auch abschalten oder mittels einer Pausentaste einfrieren) stieß der Testrechner mit seinem 80386-Prozessor allerdings schon an seine Grenzen; alle weiteren Bedienelemente reagieren dann sehr träge. Aber er war eben auch eine oder zwei Nummern zu klein, während mit einem Pentium 90 alles zügig läuft.

Insgesamt ist die Bedienung recht komfortabel: Klickt man z.B. ein Signal der Spektralanzeige mit der Maus an, wechselt der IC-PCR1000 zu dieser Frequenz. Frequenzen lassen sich wieder (am schnellsten) über die PC-Tastatur eingeben, dazu mit der Maus über eine virtuelle Tastatur auf der Frontplatte oder durch Anklicken des großen Hauptabstimmknopfs im gewählten Abstimmraster. Die rechte Maustaste erhöht die Frequenz, die linke erniedrigt sie.

Auch die anderen Drehsteller, Lautstärke, die Rauschsperre, das Bandpaßtuning für Suchlaufgeschwindigkeit und -verzögesich ein kleines Menüfenster aufrufen, das zur Einstellung von Suchlaufbereichen dient, ebenso läßt sich hier die Speicherbank bestimmen, in die der AUTO-Suchlauf gefundene Frequenzen ablegt (besonders attraktiv in Verbindung mit der NF-Rauschsperre VSQ), ferner lassen sich Speicherplätze ausblenden oder für den MEMO-Suchlauf nach Modulationsarten auswählen, dazu die Wiederaufnahmebedingung einstellen.

Über NAR/WID kann die ZF-Filterbandbreite gewählt und bei SSB- oder CW-Empfang per Paßbandtuning weiter verringert werden.

#### ■ **Profi-Empfänger**

Sollten Sie aufgrund eines zu kleinen Monitors bisher die Bildschirmauflösung 640 × 480 Bildpunkte bevorzugt haben, lohnt sich nun eine Umschaltung auf  $800 \times 600$ ; andernfalls passen nämlich nur noch drei der vier Module des 19"-Racks auf den Monitor. Sie lassen sich zwar beliebig anordnen, aber das ständige Verstellen der Bildlaufleisten dürfte wenig Vergnügen bereiten.

Statt Drehstellern dominieren hier übersichtliche, mausgerechte Laufleisten; der Hauptabstimmknopf ist aber immer noch vorhanden. Das Paßbandtuning macht nun direkt Spaß, denn simultan zum Verschieben des Knopfes zeigt eine symbolische Filterkurve, was dabei geschieht. Auch die Bandbreiten werden durch Filterkurvensymbole grafisch animiert.

#### ■ **Praxis**

Nach Installation des Programms ist die größte Hürde bereits genommen, und die ist niedriger als beim Einbau einer Einsteckkarte. Für den Bereich bis 30 MHz habe ich eine Langdrahtantenne mit Balun eingesetzt, für den höheren Frequenzbereich eine Discone-Antenne. Als Stromversorgung diente im Test das Original-Steckernetzteil. Einstellen läßt sich der Empfänger bereits ab 1 kHz, doch ist in solch niedrigen Bereichen kaum etwas zu hören, selbst das Grundrauschen ist sehr schwach.

Die Empfindlichkeit bessert sich ab etwa 60 kHz, so daß bei 77,5 kHz bereits DCF-77 zu hören ist. In Stellung CW wird das Signal etwa mit einer Tonhöhe von 700 Hz wiedergegeben.

Auch der Langwellenbereich ist noch recht ruhig, schließlich empfiehlt Icom erst den Einsatz ab 500 kHz. Im Mittelwellenbereich lassen sich so auch schon viele Sender hören, beispielsweise der österreichische Rundfunk auf 1476 kHz. Störungen vom PC oder Monitor waren erfreulicherweise kaum festzustellen (ein externes Metallgehäuse entkoppelt eben doch erheblich). Hier bewährt sich die Schrittweite von 9

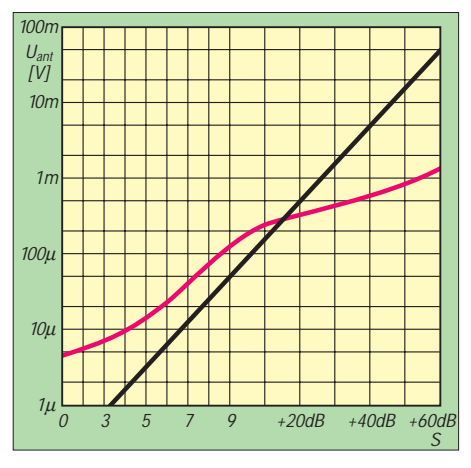

**Die S-Meter-Kurve des IC-PCR1000, gemessen auf 7 MHz bei 3 kHz Bandbreite, schwarz die IARU-Sollkurve. Bei höheren Bandbreiten ist es konstant etwa 5 dB empfindlicher. Das Scope spricht mit 1 µV schon früher als das S-Meter an und braucht für die vier Linien darüber 5 µV, 25 µV, 110 µV bzw. 300 µV (auf der Nutzsignalfrequenz!)**

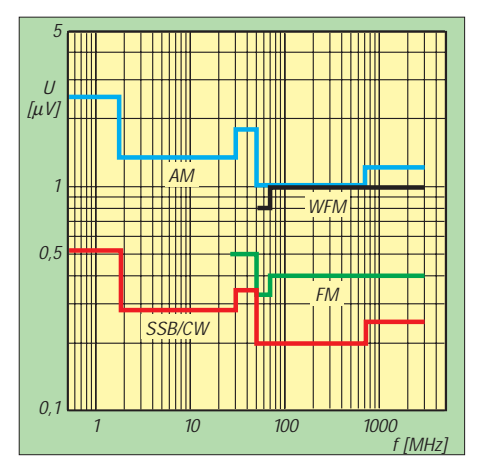

**Garantierte Empfindlichkeitswerte in den verschiedenen Sendearten und Frequenzbereichen**

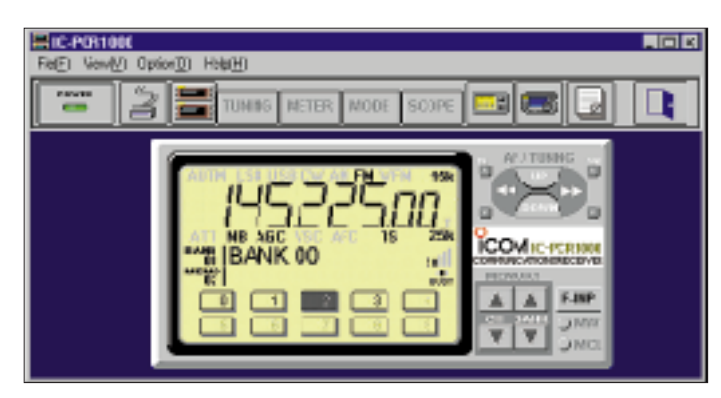

**Der kleinste virtuelle Empfänger macht die Bedienung übersichtlich, verzichtet auf für den Empfang nicht unbedingt notwendige Details und braucht deshalb auf dem Bildschirm wenig Platz. Man wird ihn bevorzugen, wenn auf dem PC gleichzeitig noch andere Anwendungen laufen.**

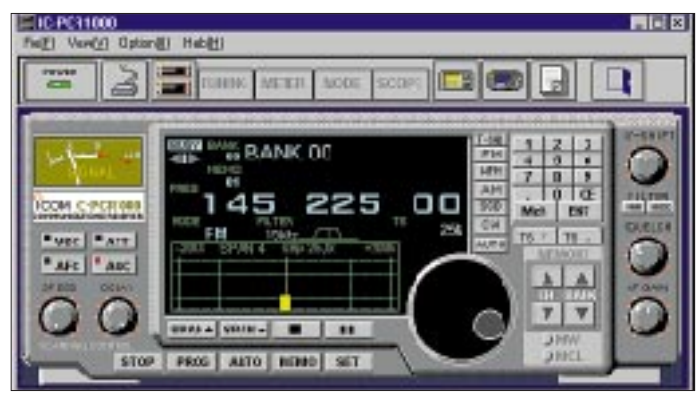

**Der mittlere Empfänger entspricht im Design einem üblichen Transceiver und umfaßt bereits fast alle Bedienungselemente.**

guten Empfang, das 3-kHz-Filter engt den NF-Bereich zu sehr ein.

Ein Erlebnis ist bei einem AM-Signal die Umschaltung auf SSB: Die Frequenz paßt exakt, die Wiedergabe ist selbst bei Musik sauber und klar, was für die Frequenzgenauigkeit (und -stabilität) spricht. Bei diesem Frequenzbereich und einer kleinsten Schrittweite von 1 Hz ist ein so hervorragendes Ergebnis nur durch den Einsatz eines DDS-Synthesizers möglich.

Inzwischen ist es Samstag abend, 1800 UTC – Contestzeit! Nun kommt der Kurzwellenbereich an die Reihe. Klar, daß ein Breitbandempfänger an einer breitbandigen Langdrahtantenne ein schweres Leben führt, und so brodeln das 80- und das 40-m-Band auch nur so vor sich hin – es ist kein vernünftiges Signal zu verstehen. Besserung schafft das eingebaute (mit knapp 20 dB vermessene) Dämpfungsglied, wonach der Störpegel deutlich zurückgeht und sich einzelne Signale bereits gut unterscheiden lassen. Möchte man bei CW/SSB-Empfang größere Frequenzsprünge machen, stört die vielstufige und etwas "fipslige" Umschaltung der Schrittweite.

Speziell für CW-Empfang ist die Bandbreite des schmalsten ZF-Filters mit 2,8 kHz naturgemäß viel zu groß, spätestens jetzt bewährt sich das Bandpaßtuning, mit dem man die ZF-Durchlaßkurve nahezu stufenlos verschieben kann; Störungen durch dichte Fre-

quenzbelegung lassen sich so entschärfen. Ein vorgeschalteter Preselektor entlastet den Empfänger merklich, wobei seine Empfindlichkeit so hoch ist, daß sich selbst mit der beiliegenden Teleskopantenne (möglichst weit vom PC entfernt montiert) innereuropäischer Funkverkehr aufnehmen läßt.

Besonders schwierige Empfangsbedingungen, speziell am Abend mit einer Langdrahtantenne, bietet das 49-m-Rundfunkband. Hier war das deutschsprachige Programm von Radio Korea International via Relais Skelton auf 6145 kHz zu hören, 10 kHz höher auf 6155 kHz Radio Österreich International. Bei eingeschaltetem AM-Demodulator und einer Bandbreite von 6 kHz kommen sich diese Sender schon etwas ins Gehege, nach Umschaltung auf SSB mit 3 kHz Bandbreite wurde der Empfang hingegen nahezu störungsfrei. Leichte Begeisterung kommt auf, als sich auch noch mittendrin – auf 6150 kHz – Radio Japan aufnehmen läßt, freilich selbst mit Bandpaßtuning kaum mehr ein Genuß, aber eine reife Leistung für einen Breitbandempfänger!

Auch im höheren Frequenzbereich wird an der Langdrahtantenne der Abschwächer notwendig, und der Preselektor stellt wirklich eine lohnende Alternative dazu dar.

Zum Abschluß noch ein Blick auf das CB-Funk-Band: Hier gibt es ein um 5 kHz verschobenes 10-kHz-Raster. Wenn zu-

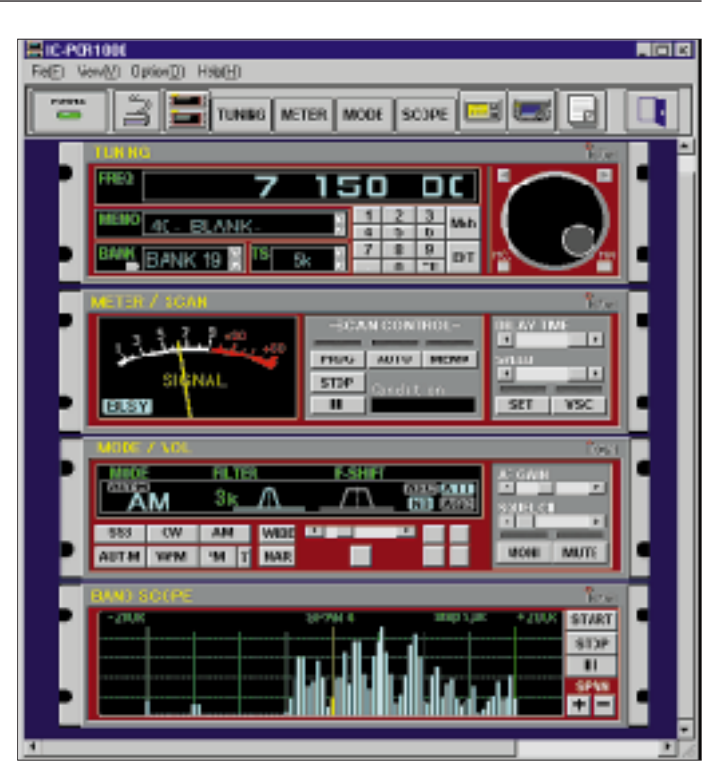

**Der große Empfänger** hat "Rack"-Design. **Hier ist er auf das 41-m-Rundfunkband eingestellt; das 40-m-Amateurband (links) daneben wirkt erfreulich leer.**

nächst eine entsprechende Frequenz eingestellt wird, z.B. 27,065 MHz und dann die 10-kHz-Schrittweite, folgt die Abstimmung diesem krummen Raster. Auch hier kommt das 6-kHz-Filter zur Geltung.

Im höheren Frequenzbereich wird die Discone-Antenne eingesetzt, die Eingangssignale sind damit schwächer, so daß auf den Abschwächer verzichtet werden kann. Die Tonunterträger der Fernsehkanäle lassen sich mit dem 50-kHz-Filter sauber aufnehmen und dank einer Frequenztabelle leicht auffinden. Dabei sollte auf FM-W geschaltet werden, da der Schmalband-FM-Demodulator hier schon an seine Grenzen stößt. Rings um das UKW-Rundfunkband waren keinerlei Geistersender durch Spiegelfrequenzen oder Übersteuerung festzustellen, das spricht für die Qualität der mitlaufenden Vorselektion. Im UKW-Rundfunkband selbst kommt nun das 230-kHz-Filter zum Einsatz, wobei aber mangels Stereodekoder und einer NF-seitigen Filterung selbst mit der Stereo-Anlage zur Wiedergabe kein rechtes HiFi-Gefühl aufkommt. Dafür lassen sich mit Hilfe des 50-kHz-Filters auch in unmittelbarer Nachbarschaft zum Orts-

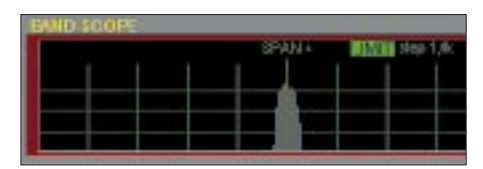

umsetzer noch entfernte, schwache Sender

aufnehmen.

**Ein einzelnes Signal bei hoher Auflösung von der Band-Scope-Darstellung dargestellt, ergibt ein Bild von der etwa 10 kHz breiten Durchlaßkurve des Scope-Kanals. Durch diese Bandbreite ergeben sich bei größeren Schritt**weiten "Löcher" zwischen den Kanälen.

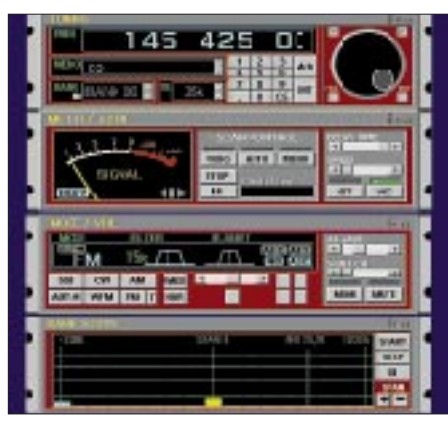

**Zwei Signale im 2-m-Simplexband. Das S-Meter rührt sich trotz des ausreichend gut lesbaren Signals noch nicht.**

Wie wär's einmal mit UKW-DX? Leider zeigt der RDS-Dekoder an der Kopfhörerbuchse nichts an, ebensowenig hilft der Diskriminator-Ausgang weiter, denn er ist nur mit dem Schmalband-Demodulator angeschlossen.

SSB auf 2 m? Kein Problem! Ebenso ist steht auch der Empfang von frequenzmodulierten Aussendungen kaum denen am Stationsfunkgerät nach. Und im 70-cm-Band kommt endlich der Demodulatorausgang zur Geltung, dessen 9600-Baud-Signale der TNC-3S problemlos dekodiert. Übrigens ist auch der im Handfunkgerät häufig zu hörende örtliche Bündelfunkumsetzer im PCR-1000 verschwunden, schließlich liegt seine 1. ZF bei 266,7 MHz.

Und irgendwo bei 800 MHz höre ich das (eigene!) Schnurlostelefon, gefolgt von einer Bake im 23-cm-Band. Hier auf dem "platten Land" ist leider sonst nur selten was zu hören.

## ■ **Technik**

Mangels Schaltungsunterlagen lassen sich über das Konzept kaum Aussagen treffen. Nach dem Öffnen des Gehäuses fällt der Blick auf eine offene Platine mit dem (digitalen) Auswertungs- und Steuerungsteil und ein annähernd quadratisches Abschirmblech. Darunter auf einer SMD-bestückten Platine der eigentliche Empfänger mit weiteren Abschirmblechen, teils mit Modifikationen, schließlich stammt das Testgerät aus der Vorserie.

Aus der Leiterplatte läßt sich folgendes lesen: Das Antennensignal gelangt auf deren hinteren Teil zunächst einmal auf einen PIN-Dioden-Abschwächer und von da aus auf vier dem jeweiligen Frequenzbereich angepaßte Vorverstärker. Die drei Vorverstärker für den Frequenzbereich oberhalb von 50 MHz verfügen über eine mitlaufende Vorselektion, was die gute Spiegelfrequenzunterdrückung und Großsignalfestigkeit in diesem Bereich erklärt.

Eine mitlaufende Vorselektion für den Kurzwellenbereich (hier also für 0,5 bis 50 MHz!) wäre wirklich zu aufwendig, so daß sich nur ein Tiefpaß findet. Dafür ist aber die Mischstufe als Ringmischer ausgelegt. Danach gelangt das Signal zur ersten ZF-Stufe mit einer Frequenz von 266,7 MHz, ausgestattet mit einem winzigen Keramikfilter aus der Mobilfunktechnik. Danach erfolgt die Umsetzung auf 10,7 MHz, die zweite Zwischenfrequenz, zugleich die letzte für Breitband-FM. Hier kommen zwei keramische ZF-Filter zum Einsatz, eines mit 230 kHz Bandbreite und eines mit 50 kHz, umschaltbar bei Breitband-FM und in Serie geschaltet bei den anderen Modulationsarten.

Bei letzteren wird nochmals auf eine dritte Zwischenfrequenz von 450 kHz umgesetzt, bei der aus drei Keramikfiltern mit –6-dB-Bandbreiten von 2,8 kHz, 6 kHz und 15 kHz ausgewählt werden kann. Es schließen sich die drei Demodulatoren für AM, Schmalband-FM und SSB an.

#### ■ **Spezialitäten**

Daß die DDS-Frequenzaufbereitung auf 1 Hz auflöst und dabei noch (zumindest gehörmäßig) recht rauscharm ist, ist schon bemerkenswert. Es gibt aber noch zwei weitere Frequenzaufbereitungen: Eine wird für das Paßbandtuning notwendig, also für das durch Verändern der dritten Überlagerungsfrequenz erzielte Verschieben der Durchlaßkurve ohne Beeinflussung der Tonhöhe, wichtig für akkuraten CW-Einzeichenempfang.

Und dann ist da vor allem noch die Band-Scope-Funktion, die die Aktivität im Bereich um die eingestellte Empfangsfrequenz anzeigt. Dieser Vorgang erfolgt recht zügig. Ein eigener Empfangszweig auf der dritten ZF-Ebene mit eigenem Keramikfilter und selbständiger Frequenzaufbereitung verarbeitet Empfangssignale im Bereich von maximal ± 200 kHz, der von der Bandbreite des ersten ZF-Filters vorgegeben wird.

Im Gegensatz zu ähnlichen Funktionen in Handfunkgeräten, die zur Ermittlung des Signalstärken-Profils regelmäßig kurz stummtasten und den Bereich "scannen", bleibt der Empfang hier ununterbrochen.

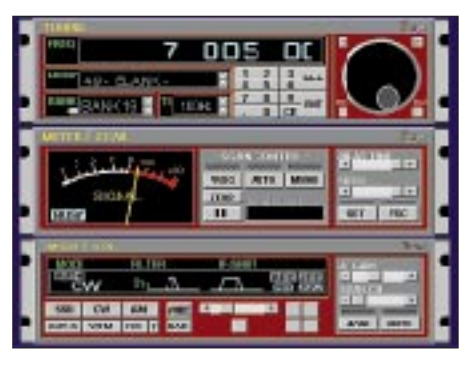

**CW-Empfang auf 40 m. Man beachte die grafische Darstellung der ZF-Bandbreite und der ZF-Shift.**

Von Nachteil ist allerdings, daß durch die Einbindung in den restlichen Empfangszug auch die Regelung mit aktiv ist. Empfängt man also ein einigermaßen starkes Signal, zeigt das Band-Scope daneben je nach Nutzpegel weniger, weil der Empfänger abregelt.

Gut gelungen ist die Abschirmung des Empfangsteils mittels Blech und Filtern an allen Ein- und Ausgängen. Eigenpfeifstellen sind so kaum festzustellen, selbst der doch mittels Kabel direkt angeschlossene PC, sonst eine höchst effiziente Störquelle, macht sich bei entfernt aufgestellten Antennen nicht bemerkbar – eine vorzügliche Leistung! Auf der Digitalleiterplatte finden sich schließlich noch zwei Steckplätze für Optionen, möglich also, daß Icom mit weiteren Funktionen überrascht.

## ■ **Fazit**

Obgleich anfangs schon aufgrund der Systemanforderungen mit Skepsis betrachtet, hinterläßt der IC-PCR1000 doch einen sehr positiven Eindruck.

Getestet wurde eine Betaversion; da stößt die Frequenzanzeige des "Rack"-Empfängers an die Fensterbegrenzung, reagieren Bedienelemente manchmal etwas zögerlich, stürzt das Programm unter Anruf des heimlichen Computer-Gottes "Runtime-Error" ausgerechnet beim Einstellen der Suchlauf-Parameter ab (so daß der dann nur als Speichersuchlauf mit der respektablen Geschwindigkeit von 20 Kanälen/s getestet werden kann). Das ist dann um so ärgerlicher, als daß dabei die in dieser Sitzung vorgenommenen Einstellungen (u.a. Programmierung einiger der 1000 Speicherplätze) nicht abgespeichert wurden.

Steht zu erwarten, daß diese Fehler bei der endgültigen Programmversion beseitigt und vielleicht sogar noch ein paar mehr Spielereien eingebaut sind; von Betaversionen sind wir Schlimmeres gewöhnt ...

Schön wäre es, wenn die letzte Einstellung auch ohne PC-Anschluß aktiv bliebe, der letzte Sender beim erneuten Einschalten weiterspielt. Das würde den Einsatz als Radio oder PR-Empfänger fördern und den PC für andere Arbeiten freihalten. Dank Windows kann ja bei einem genügend leistungsfähigen PC nebenbei auch das PR-Programm oder die Textverarbeitung laufen (beim Probieren mit einem von der Redaktion verwendeten Pentium 90 mit 48 MB RAM ging das alles recht flott).

Schließlich darf man sich auf Updates per Diskette freuen, auf die Einbindung von Frequenzdatenbanken zum bequemen Hören und die Entwicklung sekundärer Software; bei einem Hardware-Empfänger tut sich hingegen nach dem Kauf erfahrungsgemäß nichts mehr. Und dann sind da ja auch noch die guten Empfangsdaten ...